## **C.U.SHAH UNIVERSITY Winter Examination-2021**

## **Subject Name : Open Source Web Development using PHP**

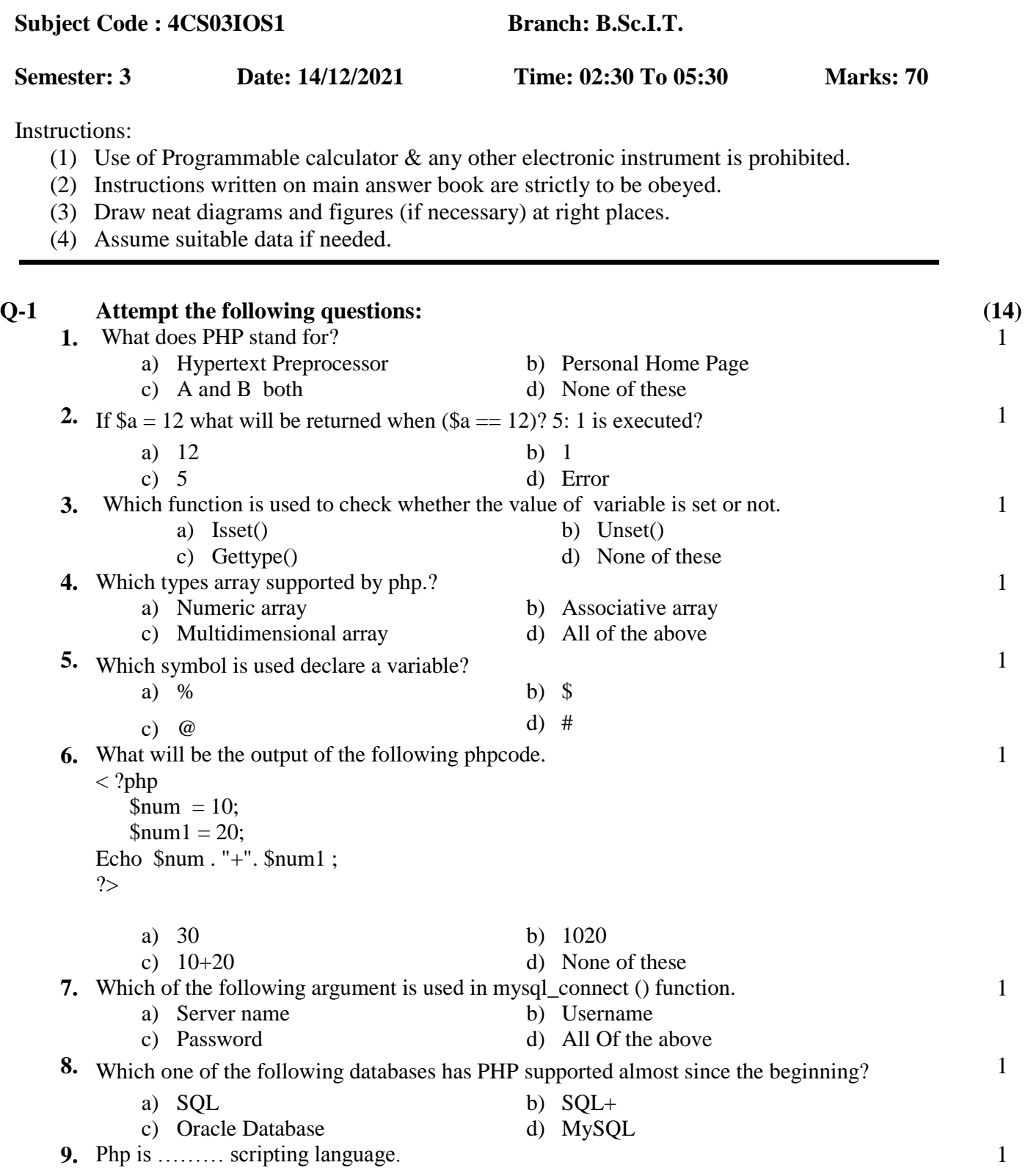

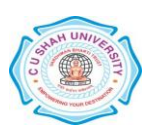

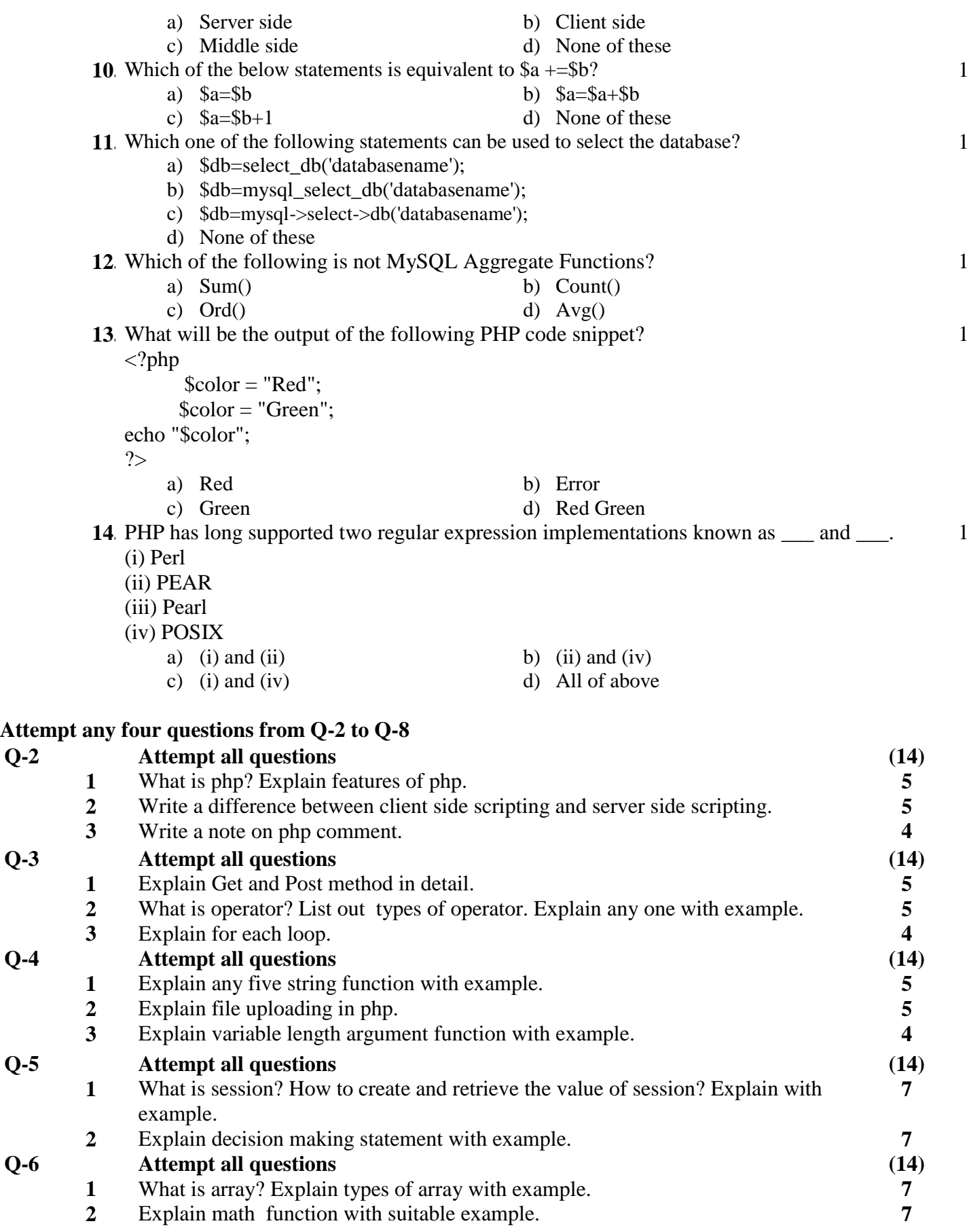

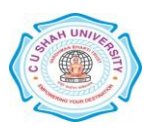

## **Q-7 Attempt all questions (14) 1** What is database? Explain Essential concepts of database **5**<br>**2** Explain following function. header(), require(),include(),define(), unset(). **5 2** Explain following function. header(), require(),include(),define(), unset(). **5 3** Explain MySQL Aggregate Functions with suitable example. **4 Q-8 Attempt all questions 1** Write a program to create both html and php file to insert record in mark sheet table who have following field and generate appropriate mark sheet. **7**

Database=KBSSC Table name = Mark sheet

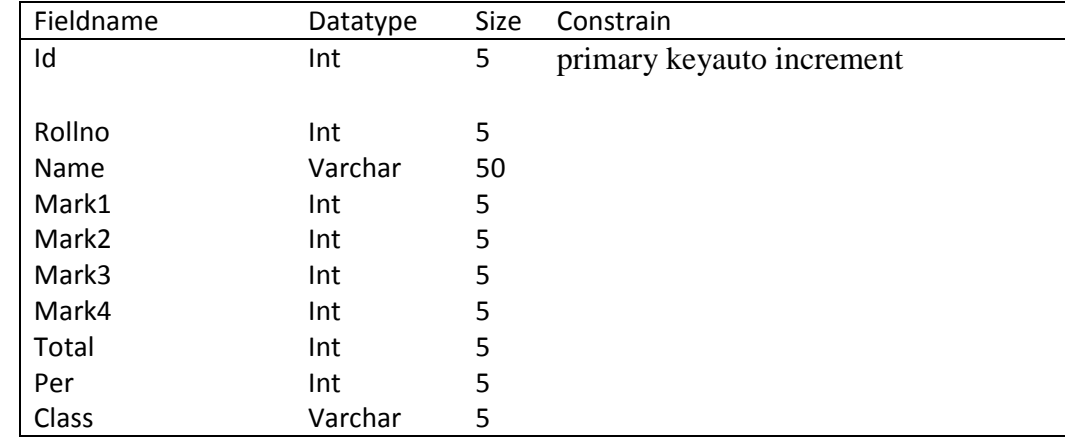

**2** Write a program to display records of mark sheet table in tabular format **7**